# Sensor-Fusion zur Lagebestimmung im  $R^3$

Pablo Grimm Archenhold-Gymnasium Niklas Schmidt Meteum

22. Februar 2016

# Inhaltsverzeichnis

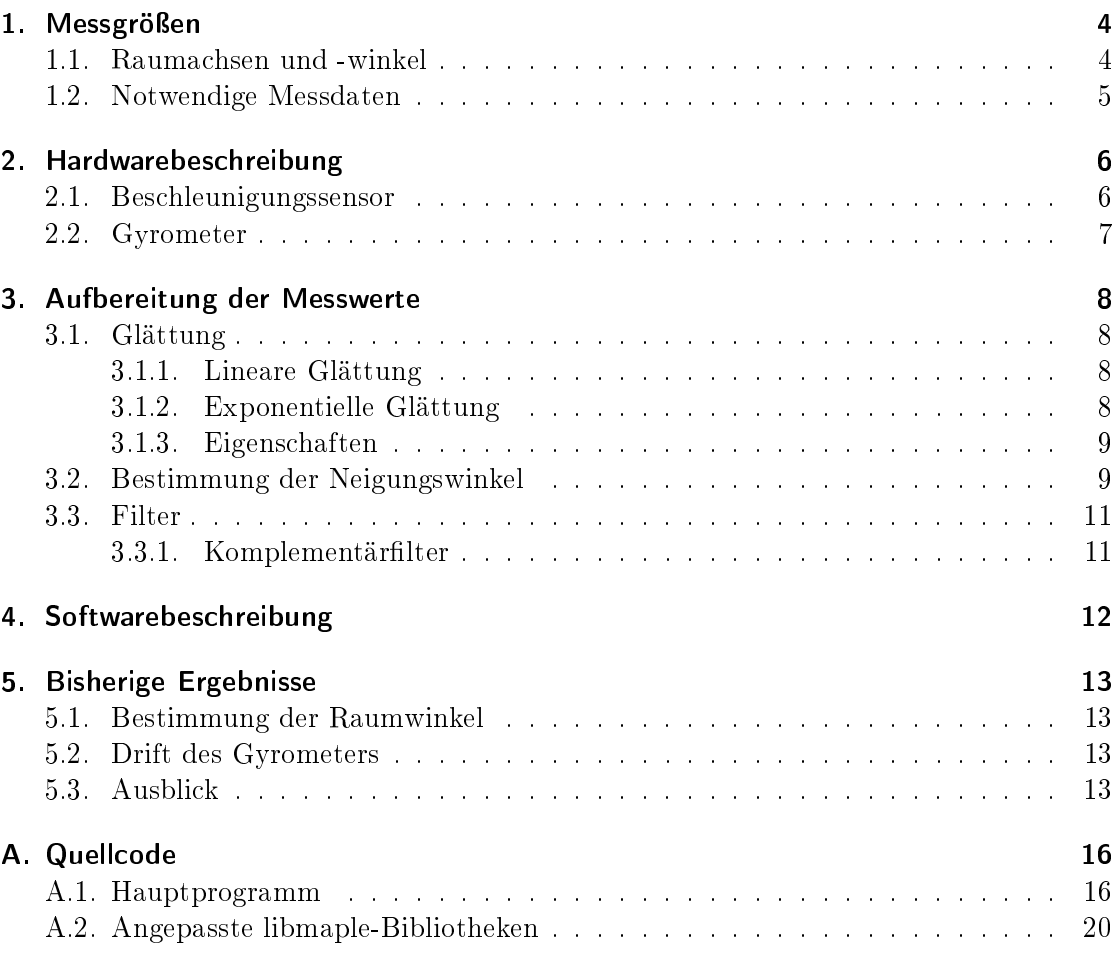

Mitschüler der Robotik AG wiesen uns darauf hin, dass die Bestimmung der Neigung und Position eines Roboters relativ zu seinem Ausgangspunkt Schwierigkeiten bereitet. Sollen Sensoren zur Lagebestimmung im Raum, also zur Messung von Neigungswinkeln oder Position eines Objekts relativ zum Koordinatenursprung, eingesetzt werden, so kommt es zu Messfehlern.

Beschleunigungssensoren messen axial gerichtete Beschleunigungen und sind von Vibrationen und plötzlichen Bewegungen beeinflusst. Aufgrund dessen, dass dieser Sensor von äußeren Kräften beeinflusst wird, können Berechnungen der Neigung verfälscht werden, wenn der Sensor bewegt wird.

Gyrometer, die Winkelgeschwindigkeiten messen, haben ein Problem mit Drift. Andererseits arbeiten sie relativ genau und werden von äußeren Kräften nicht beeinflusst.

Wir wollen die Messwerte eines Beschleunigungssensors und eines Gyrometers miteinander verknüpfen.

Ziel des Projekts ist es, einen Überblick über verwendbare Filtermethoden zu gewähren und eine Implementierung in C++ aufzuzeigen. Als Hardwareplattform wird ein Evaluierungsboard "STM32F3 Discovery" des Herstellers STMicroelectronics verwendet.

# <span id="page-3-0"></span>1. Messgrößen

Interessant für unsere Anwendung ist die Rotation um die z-Achse, die axiale Beschleunigung und die Neigung des Roboters.

## <span id="page-3-1"></span>1.1. Raumachsen und -winkel

Es wird das für Landfahrzeuge gedachte ENU-System (East-North-Up) verwendet. Dabei wird die Postion des Fahrzeugs im Raum in einem festen Referenzsystem (engl. world frame) angegeben. Die Neigung des Fahrzeugs wird mittels folgender drei Winkel bestimmt:

- Rollwinkel Φ (engl. roll): Drehung um x-Achse
- Nickwinkel Θ (engl. pitch): Drehung um y-Achse
- Gierwinkel Ψ (engl. yaw): Drehung um z-Achse

Im Einzelnen beschreiben die Winkel dabei drei aufeinander folgende Drehungen, die ein festes Referenzsystem (engl. world-frame) in ein objektbezogenes rechtshändiges Koordinatensystem (engl. body frame) überführen." [\[15a\]](#page-14-0)

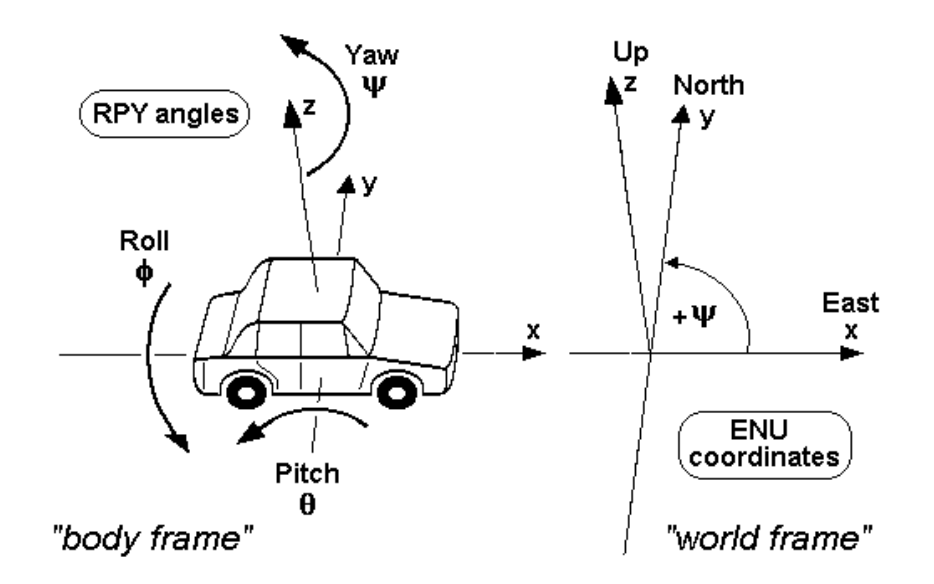

Abbildung 1.1.: Roll-, Nick- und Gierwinkel [\[Qni10\]](#page-14-1)

## <span id="page-4-0"></span>1.2. Notwendige Messdaten

Die Rotation um die z-Achse (Gierwinkel) ist nötig, um die Richtung zu bestimmen, in die der Roboter fährt.

Axial gerichtete Beschleunigungen sind notwendig, um die Geschwindigkeit des Roboters bestimmen zu können. Aus ihnen lässt sich auch die zurückgelegte Stecke ableiten.

Die Neigung wird gebraucht, um festzustellen, ob eine Rampe befahren wird oder der Roboter droht umzukippen.

Wenn all diese Daten verwendet werden, kann die Position des Roboters im Raum bestimmt werden.

# <span id="page-5-0"></span>2. Hardwarebeschreibung

Das verwendete Evaluierungsboard "STM32F3 Discovery" verfügt über ein dreiachsigen Beschleunigungssensor und ein dreiachs-Gyrometer.

Die Messdaten werden seriell per UART mit 3,3V TTL-Pegel übertragen. Der empfangende Rechner hat einen USB-UART.

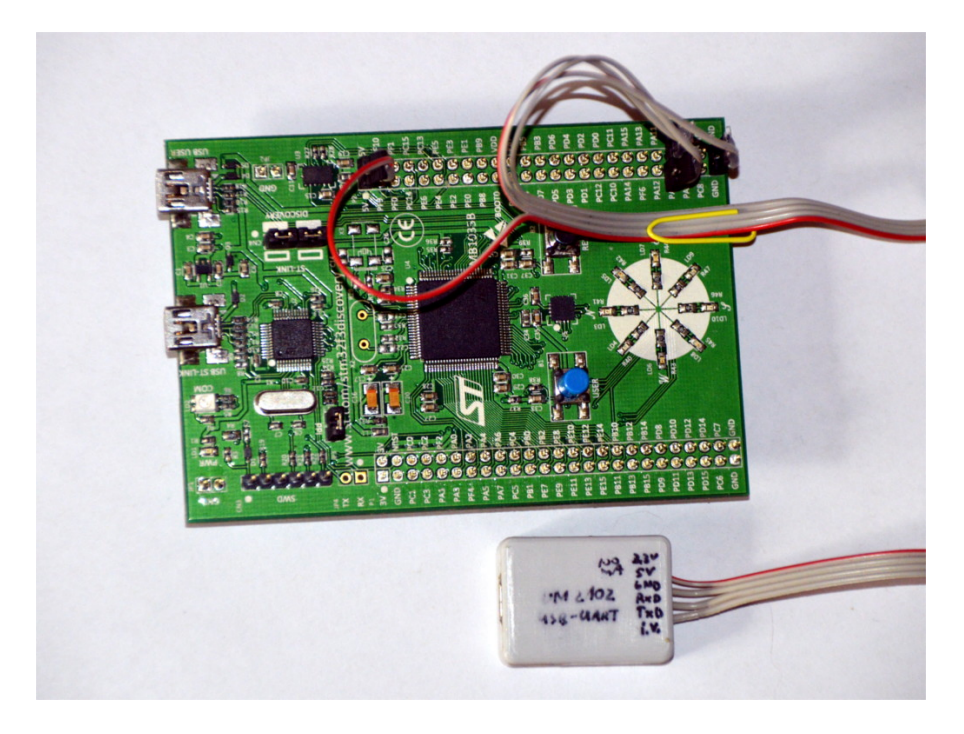

Abbildung 2.1.: STM32F3 Discovery mit USB-Seriell-Wandler

## <span id="page-5-1"></span>2.1. Beschleunigungssensor

Der verwendete Sensor LSM303 ist über den I2C-Bus angebunden. Es handelt sich um ein Mikrosystem (MEMS, Mikroelektromechanisches System), was bedeutet, dass Sensormechanik und Auswerteelektronik auf einem Chip untergebracht sind.

Wird der Sensor beschleunigt, so wird eine federnd befestigte Probemasse aufgrund ihrer Massenträgheit ausgelenkt. An der Probemasse befestigte Kondensatorplatten verändern ihren Abstand zu am Sensorgehäuse befestigten Platten. Die so entstehende Kapazitätsänderung des Plattenkondensators kann elektronisch erfasst werden.

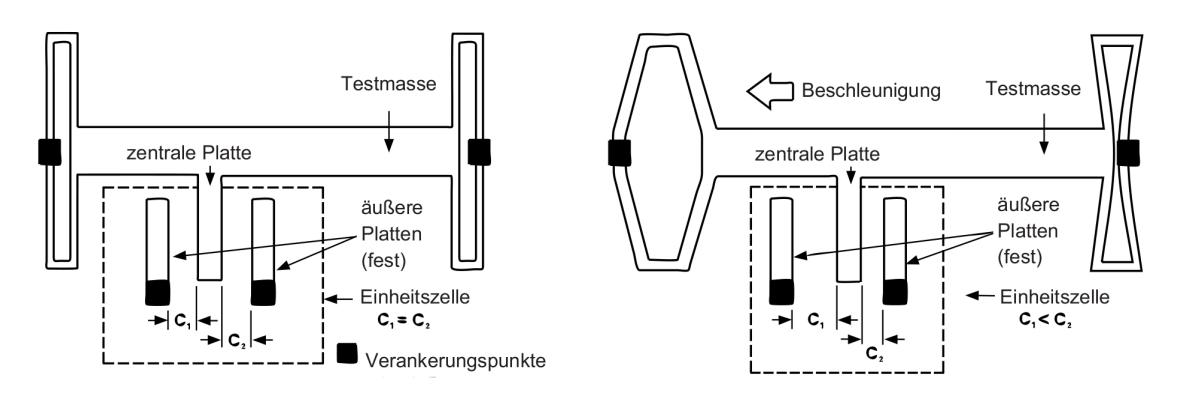

Abbildung 2.2.: MEMS Beschleunigungssensor [\[Kli06\]](#page-14-2)

## <span id="page-6-0"></span>2.2. Gyrometer

Es wird ein stabförmiges Piezoelement in Schwingung versetzt. Wird es verdreht, so wird diese vertikale Oszillation mit einer horizontalen, durch die Corioliskraft hervorgerufenen, überlagert.

Durch den piezoelektrischen Effekt können vom Piezoelement zur Auslenkung der Schwingungen proportionale Spannungen abgenommen werden. Aus den horizontalen und vertikalen Komponenten der Schwingung lässt sich die Rotationsgeschwindigkeit ermitteln.

Diese Technologie wird vibrating structure gyroscope [Vgl. [15b\]](#page-14-3) genannt. Auch hierbei handelt es sich um ein MEMS.

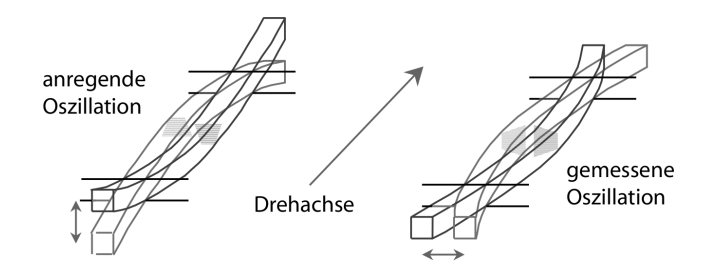

Abbildung 2.3.: MEMS Gyrometersensor [\[Kli06\]](#page-14-2)

# <span id="page-7-0"></span>3. Aufbereitung der Messwerte

### <span id="page-7-1"></span>3.1. Glättung

Glättung dient dazu, Ausreißer<sup>[1](#page-7-4)</sup> zu entfernen, damit die weitere Signalverarbeitung nicht gestört wird.

Um die qualitative Eignung einer Glättungsmethode zu beurteilen ist es sinnvoll, ihre Reaktion auf Sprünge des Eingangssignals zu betrachten, also auf plötzliche Anstiege oder Abfälle der Sensormesswerte.

#### <span id="page-7-2"></span>3.1.1. Lineare Glättung

Die einfachste Art der Glättung ist die Bildung des arithmetischen Mittels  $\bar{x}$  aus den letzten  $n$  Messwerten. Es gilt:

$$
\bar{x} = \frac{1}{n} \sum_{i=1}^{n} x_i
$$

Dies wird als lineare Glättung, gleitender Mittelwert oder engl. linear smoothing bezeichnet.

Implementierung Die letzten n Messwerte werden in einem Array, welches als Ringpuffer arbeitet, vorgehalten. Zusätzlich zum Array wird eine Variable mitgeführt. Es wird pro neuem Messwert der älteste Wert von dieser Variablen subtrahiert und jener neue addiert. Die Variable enthält dann den n-fachen Mittelwert.

### <span id="page-7-3"></span>3.1.2. Exponentielle Glättung

Umso neuer der Messwert, desto größer die ihm zugewiesene Gewichtung. Das Filter hat eine unendliche Impulsantwort.

$$
y_t^* = a \cdot y_t + a \cdot (1 - a) \cdot y_{t-1} + a \cdot (1 - a)^2 \cdot y_{t-2} + \dots + a \cdot (1 - a)^{t-1} \cdot y_1 - (1 - a)^t \cdot y_0^*
$$
  
=  $(1 - a)^t \cdot y_0^* + \sum_{i=1}^t a \cdot (1 - a)^i$ 

<span id="page-7-4"></span><sup>&</sup>lt;sup>1</sup>sprunghafte Abweichung des Messsignals, etwa durch Rauschen oder Einstrahlung in analogen Schaltungsteilen

#### <span id="page-8-0"></span>3.1.3. Eigenschaften

#### Lineare Glättung

Eine lineare Glättung kann jeweilig für ihren Bereich n, in dem die Glättung durchgeführt wird, nur eine allmähliche, lineare Annäherung an den neuen Wert erreichen. Sie nimmt dann aber, sofern dieser konstant bleibt, diesen auch vollständig an. Dies wird als endliche Impulsantwort bezeichnet.

#### Exponentielle Glättung

Eine exponentielle Glättung gleicht sich hingegen recht schnell an den neuen realen Wert an, wie der Name verrät geschieht dies exponentiell. Hier ist zu beachten, dass vorherige Werte mit der Zeit zwar an Gewichtung verlieren, aber nie ganz unbeachtet sein werden. Dies wird als unendliche Impulsantwort bezeichnet.

Ihre Sprungantwort entspricht zum Beispiel der Lade- bzw. Endladekurve eines über einen Ohmschen Widerstand geladenen Kondensators. Somit ist die exponentielle Glättung in ihrer Funktion mit einem RC-Tiefpass vergleichbar.

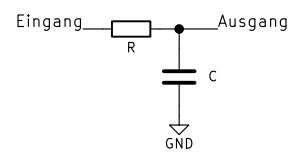

Abbildung  $3.1$ .: RC-Tiefpassfilter

Die Sprungantworten beider Glättungsmethoden sind in Abbildung [3.2](#page-9-0) dargestellt.

### <span id="page-8-1"></span>3.2. Bestimmung der Neigungswinkel

Befindet sich der Beschleunigungssensor in Ruhe oder der gleichförmig-geradlinigen Bewegung, so wirken – mit Ausnahme der senkrecht nach unten gerichteten Fallbeschleunigung  $g = 9,81 \frac{m}{s^2}$  – keine Beschleunigungen auf ihn ein.

Je nach Neigung des Sensors verteilt sich die Fallbeschleunigung auf alle drei Achsen, vergleichbar mit der in Abbildung [3.3](#page-9-1) gezeigten Kräftezerlegung an einer schiefen Ebene.

Roll- und Nickwinkel lassen sich mithilfe der Seiten-Winkel-Beziehungen am rechtwinkligen Dreieck ermitteln.

$$
\Phi = \arctan \frac{a_y}{\sqrt{a_x^2 + a_z^2}}
$$

$$
\Theta = \arctan \frac{a_x}{\sqrt{a_y^2 + a_z^2}}
$$

Der Gierwinkel φ lässt sich nicht mit dem Beschleunigungssensor bestimmen, da es sich bei φ lediglich um eine Rotation um die z-Achse handelt und sich damit, im ruhenden

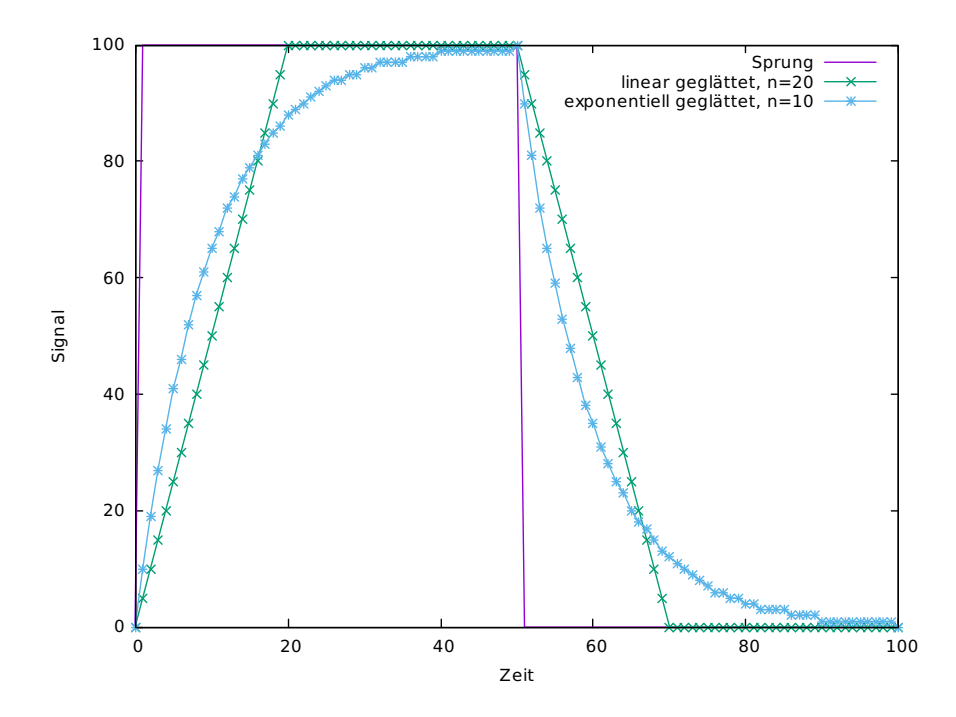

<span id="page-9-0"></span>Abbildung 3.2.: Sprungantwort der linearen und exponentiellen Glättung

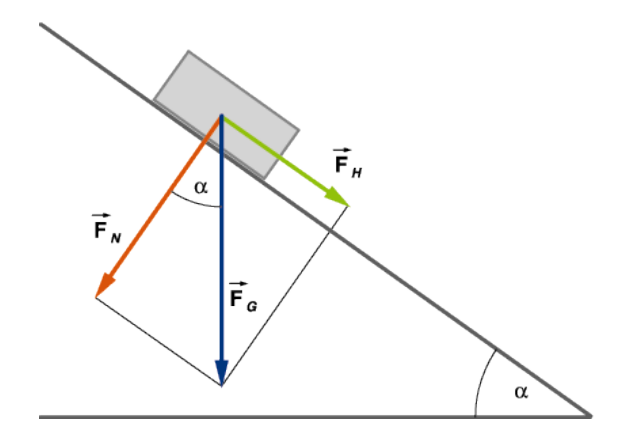

<span id="page-9-1"></span>Abbildung 3.3.: Kräftezerlegung an der schiefen Ebene [\[11\]](#page-14-4)

System, keine Beschleunigung auf andere Achsen verteilt. Hier können nur Drehraten des Gyrometers zurate gezogen werden.

### <span id="page-10-0"></span>3.3. Filter

#### <span id="page-10-1"></span>3.3.1. Komplementärfilter

Die Messwerte zweier Sensoren werden dem Korrekturfaktor  $0 \leq M \leq 1$  entsprechend gemischt. Der Filter ist somit zweidimensional.

Dabei wirkt der Komplementärfilter für den Gyrosensor als Hochpassfilter, dass die niederfrequente Drift herausfiltert. Die Messdaten des Beschleunigungssensors werden durch einen Tiefpass vom Rauschen befreit.

Hier ist die Gleichung für die Rotation um eine Achse gegeben, wobei  $\omega$  die Winkelgeschwindigkeit vom Gyro und arctan $\frac{\tilde{a}_{x|y}}{a_z}$  der Winkel aus der Kräftezerlegung ist.

$$
\alpha' = (1 - M) \cdot (\alpha + \omega \Delta t) + M \cdot \arctan \frac{a_{x|y}}{a_z}
$$

Dieser Filter ist mathematisch relativ einfach. Obwohl der Mahony-Madgwick-Filter oder der Kalmanfilter eine höhere theoretische Genauigkeit bieten, reicht die Präzision dieses Filters für viele Anwendungen aus. [Vgl. [Mae13\]](#page-14-5)

# <span id="page-11-0"></span>4. Softwarebeschreibung

Aufgrund der relativ hohen Komplexität des ARM Cortex M3 Prozessorkerns und seiner Peripherie ist es sinnvoll, auf diese Hardware zugeschnittene Softwarebibliotheken zu verwenden. Durch diese Abstraktion wird der eigentliche Programmcode übersichtlicher und plattformunabhängiger.

Da die von STMicroelectronics zum STM32F303 mitgelieferten Bibliotheken unter einer unfreien Lizenz stehen, was das Verändern und Weitergeben erschwerte, wurde den unter der MIT-Lizenz stehenden Bibliotheken des libmaple-Projekts [\[Lea\]](#page-14-6) Vorzug gegeben.

Die Übertragung der Messwerte der Sensoren an den Mikrocontroller erfolgt in einem Timerinterrupt. Aus den gemessenen Beschleunigungen werden Roll- und Nickwinkel berechnet und zusammen mit den vom Gyrometer erfassten Winkeländerungen an den Komplementärlter gegeben. Das Integrieren der Messwerte des Gyrometers erfolgt dabei bereits durch dessen internen FiFo-Buffer.

Aus den Bibliotheken zur Ansteuerung der Sensoren wurden alle Maßnahmen zur Mittelwertbildung entfernt. Es wurde eine Funktion zum Auslesen des internen Temperatursensors des Gyrometers hinzugefügt.

Ein einachsiger Komplementärlter ist als Klasse angelegt. Es werden drei Objekte dieser Klasse erzeugt: die Filter für den Roll-, Nick- und Gierwinkel.

# <span id="page-12-0"></span>5. Bisherige Ergebnisse

### <span id="page-12-1"></span>5.1. Bestimmung der Raumwinkel

Bisher können wir Roll- und Nickwinkel mithilfe des Komplementärfilters zuverlässig bestimmen. Dazu genügt ein Korrekturfaktor von  $M = 0.02$ ; der aus den Messwerten des Beschleunigungssensors berechnete Winkel geht also nur mit 2% in das Ergebnis der Winkelmessung ein.

### <span id="page-12-2"></span>5.2. Drift des Gyrometers

Die Bestimmung des Gierwinkels bereitet Probleme, da hier keine Messwerte des Beschleunigungssensors als feste Referenzwerte herangezogen werden können. Es gilt folglich, die Drift des Gyrometersensors so gut wie möglich zu kompensieren. Sie ist temperaturabhängig. Zu diesem Zweck wurde die gesamte Platine in einem Ofen erwärmt und die Drift kontinuierlich gemessen. Wie in Abbildung [5.1](#page-13-0) zu sehen ist, verhält sich die Drift über einen weiten Temperaturbereich annähernd linear.

## <span id="page-12-3"></span>5.3. Ausblick

Im weiteren Verlauf des Projektes wollen wir die Gyrodrift in Abhängigkeit zur Temperatur kompensieren, damit einhergehend auch die Drift der Gyrometermesswerte so gut wie möglich ausgleichen, um so eine genaue Messung des Gierwinkels zu ermöglichen.

Auch wollen wir verschiedene Bewegungen aufnehmen und gezielt Neigungen und Drehungen erzeugen, um die Funktionalität unserer Anwendung zu testen. Hierzu werden wir Beschleunigungsmesswerte auswerten, um einen qualitativen Vergleich mit der aufgenommenen Bewegung zu ermöglichen, die sich unabhängig messen lässt (Geschwindigkeit, Weg).

Mit Versuchsserien zur Neigung werden wir versuchen, einen möglichst optimalen Gewichtungsfaktor für den Komplementärfilter zu finden.

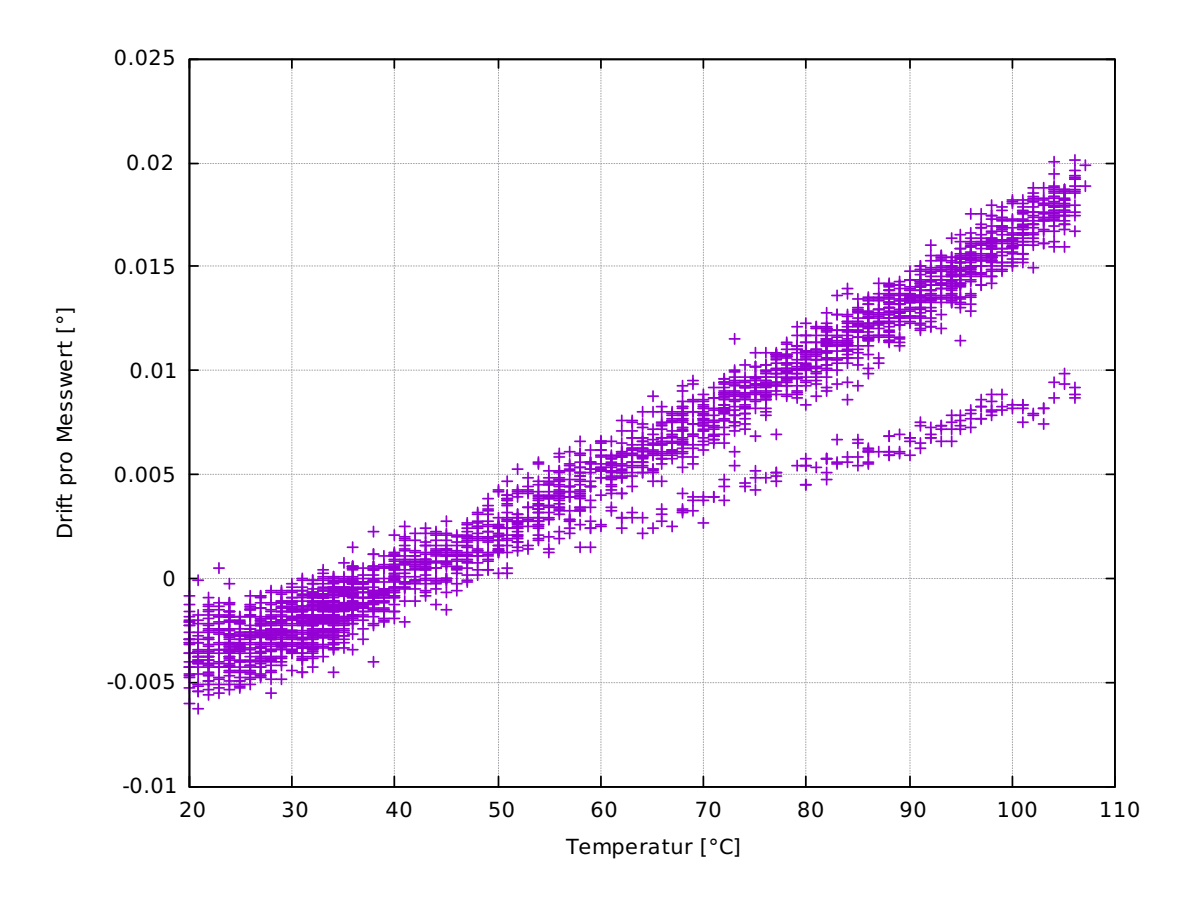

<span id="page-13-0"></span>Abbildung 5.1.: Drift abhängig von der Chiptemperatur

## Literatur

- <span id="page-14-4"></span>[11] Nutzung der Kraftzerlegung, Anwendung auf die schiefe Ebene. Universität Frankfurt. 9. Sep. 2011. URL: [https://elearning.physik.uni-frankfurt.](https://elearning.physik.uni-frankfurt.de/data/FB13-PhysikOnline/lm_data/lm_324/daten/bild_1/02_0070.gif) [de/data/FB13-PhysikOnline/lm\\_data/lm\\_324/daten/bild\\_1/02\\_0070.gif](https://elearning.physik.uni-frankfurt.de/data/FB13-PhysikOnline/lm_data/lm_324/daten/bild_1/02_0070.gif) (besucht am 13. 01. 2016).
- <span id="page-14-0"></span>[15a] Roll-Nick-Gier-Winkel. Wikipedia. 19. Dez. 2015. URL: [http://de.wikipedia.](http://de.wikipedia.org/wiki/Roll-Nick-Gier-Winkel) [org/wiki/Roll-Nick-Gier-Winkel.](http://de.wikipedia.org/wiki/Roll-Nick-Gier-Winkel)
- <span id="page-14-3"></span>[15b] Vibrating structure gyroscope. Wikipedia. 31. Dez. 2015. URL: [https://en.](https://en.wikipedia.org/wiki/Vibrating_structure_gyroscope) [wikipedia.org/wiki/Vibrating\\_structure\\_gyroscope.](https://en.wikipedia.org/wiki/Vibrating_structure_gyroscope)
- <span id="page-14-2"></span>[Kli06] Lasse Klingbeil. Entwicklung eines modularen und skalierbaren Sensorsystems zur Erfassung von Position und Orientierung bewegter Objekte". Dissertation. Universität Bonn, 2006. URL: [http://nbn-resolving.de/urn:nbn:de:hbz:](http://nbn-resolving.de/urn:nbn:de:hbz:5N-07154) [5N-07154](http://nbn-resolving.de/urn:nbn:de:hbz:5N-07154) (besucht am 25. 01. 2016).
- <span id="page-14-6"></span>[Lea] LeafLabs. *libmaple*. URL: <http://leaflabs.com/docs/libmaple.html> (besucht am 31. 01. 2016).
- <span id="page-14-5"></span>[Mae13] Pieter-Jan van de Maele. Reading IMU Whitout Kalman: The Complementary Filter. 26. Apr. 2013. URL: www.pieter-jan.com/node/11 (besucht am 29. 01. 2016).
- <span id="page-14-1"></span>[Qni10] Qniemiec. File:RPY angles of cars.png. 15. Juli 2010. URL: [https://commons.](https://commons.wikimedia.org/wiki/File:RPY_angles_of_cars.png) [wikimedia.org/wiki/File:RPY\\_angles\\_of\\_cars.png.](https://commons.wikimedia.org/wiki/File:RPY_angles_of_cars.png)

# <span id="page-15-0"></span>A. Quellcode

## <span id="page-15-1"></span>A.1. Hauptprogramm

```
\#include \langle \text{wirish}/\text{wirish} \rangle // IO-Zugriff
\#include \langlelibmaple / i2c .h> // I2C−Bus
\#include \leq math . h>
\#include<sup>"</sup> lsm303 .h" // Beschleuniqungssensor
\#\textbf{include} "gyro .h" // Gyro#include "debug.h" // serielles Debuggen
\#\text{define MS}*1000\# \text{define } \text{MESSRATE} 10 MS // in Mikrosekunden: 10ms
class ComplFilter {
    private :
    float angle;
    float m; // Korrekturfaktorpublic :
    ComplFilter( float correct ) {
        m = c \, \text{or} \, \text{rect};
    }
    void update (float gyroAngleDiff, float accAngle) {
         // Integration im Gyro-FiFo!
         angle = (1-m) * (angle + gyroAngleDiff) + m * accAngle;
     }
    float get ( void ) {
         return angle;
    }
} ;
class Pos \{private :
    float dt;
    float weg, geschw, beschleu;
```

```
public :
    Pos (float time diff) {
        weg = 0.0; geschw = 0.0;dt = t imed if f;
    }
    void update (float beschl)\{beschleu = besch1;geschw := beschleu * dt;weg += geschw * dt;
    }
    float get() \{return beschleu;
    }
} ;
float rad2deg( float rad ) {
    return rad*(180/PI);
}
float deg2rad (float deg) {
    return \deg/(180/PI);
}
HardwareTimer timerimu (2); // Timer für IMU–Update–Interrupt
ComplFilter roll (0.02), nick (0.02), gier (0.00);
                              //\ keine\ Korrektur\ für\ Gierwinkel\ möglichPos xpos(0.01), ypos(0.01), zpos(0.01);
bool printFlag = false;int printCounter = 0;
void handler imu ( void ) ;
int g_acc_norm ;
// Ermitteln der Fallbeschleunigung
void acc<sub>cal</sub>() {
    int i;
    long sum;
    sum =0;
    for (i=0; i < 100; i++) {
        readAccValues ( ) ;
        sum += sqrt (accx * accx + accy * accy + accz * accz);
```

```
}
    g acc_norm = \text{sum}/100;
}
void gyroLedInit () {
    \frac{1}{2} Timer und Interupthandler \frac{1}{2}timerimu . pause ( ) ;
    timerimu.setPeriod (MESSRATE);
    timerimu . setChannel1Mode (TIMER_OUTPUT_COMPARE) ;
    timerimu . setCompare (TIMER CH1, 1);
    timerimu. attachCompare1Interrupt (handler_imu);
    timerimu . refresh ();
    /∗ LED ∗/
    pinMode (PE9, OUTPUT) ;
    /* Beschleunigungssensor initialisieren */i2c master enable (I2C1, 0 );
    \text{lsm}303\text{Init} ();
    /* Gyro initialisieren */
    gy roS piInit( ;
    gyrolnit();
    gyroStart();
    delay (100);digital Write (PE9, HIGH); // LED
    gyroCalibrate();
    delay (100);
    \text{digitalWrite (PE9, LOW)};
    gy roRese tWinkel ( ) ;
    delay(50);\begin{bmatrix} \text{acc} & \text{cal} \\ \text{cal} & \text{cal} \end{bmatrix}timerimu resume ( ); \frac{1}{2} rimer starten
     Serial1.println("\n\rroll;\tnick;\tgier;\ttemp;\txweg;\tyweg");
}
void loop() \{/* serielle Ausgabe der Messwerte */if (printFlag) { }Serial1. print(roll.get(), 0);
```

```
Serial 1 . print ("; \_ \setminus t");
            Serial1. print(nick.get(), 0);Serial 1 . print ("; \, \, \backslash \, t");
            Serial1.print ( gier.get( ), 0);
            Serial1.print (\n\overline{\n\cdot}, \cdot \setminus t^n);
            Serial1. print( gyroGetTemp() );
            Serial1.print (\n\overline{\ } "; \overline{\ } t" );
            Serial1. print( xpos.get(), 4);Serial1.print ( ";\cup \t" );
            Serial1. print( ypos.get(), 4);Serial1.print (\n\mathbf{''}; \mathbf{u} \setminus \mathbf{t}^{\mathbf{''}});Serial1. print( zpos.get(), 4);Serial1.print (\,"\,;\,\_ \setminus\, r \setminus n\,");
            printFlag = false;}
}
void handler imu ( void) {
      digital Write (PE9, ! digital Read (PE9)); // LED togglen
      readAccValues ( ) ;
      gyroUpdate ( ) ;
      // winkel im bogenmaß
      float phi, theta, psi;
      phi = -\text{atan2}(accy, \sqrt{\sqrt{3}q}r\text{tf}(accz*accz + accx*accx));
      t h e ta = −atan2 ( accx , s q r t f ( a c c z ∗ a c c z + accy ∗ accy ) ) ;
      /* Bogenmaß in Gradmaß umrechnen, Filter updaten */
      roll . update ( winkely, phi * 180/PI );
      nick . update ( winkelx, theta * 180/PI );
      gier . update (\text{winkelz}, 0);
      float g_x, g_y, g_z;
      g x = - \sin f ( \theta t a ) ;g \, y = \sin f (\phi) \, * \, \cos f (\theta)\frac{1}{2} g_x = - sinf (deg 2rad (nick.get ()));
\frac{1}{\sqrt{2}} g y = \sin f (\deg 2rad ( \text{roll} . get ( ) ) ) * \cos f (\deg 2rad ( \text{nick} . get ( ) ) );g_z = \cosh(\deg 2 \, \text{rad} (\, \text{roll} \cdot \text{get} \, (\, ) \, ) ) * \cos f (\deg 2 \, \text{rad} (\, \text{nick} \cdot \text{get} \, (\, ) \, ));
```

```
xpos . update (\text{accx} / float (g acc_norm) ); // - g x );
ypos . update(-\text{accy} \ / \text{float}(g_{\text{acc\_norm}}) );//-g_{y});
zpos. update (\text{accz} / float (g\_\text{acc\_norm});
/∗
printCount ++;
if (printCounter >= 10 ) { // Ausgabe alle 50 Messungen
    printCo unter = 0;
     print Flag = true;}
∗/
printFlag = true;
```
### <span id="page-19-0"></span>A.2. Angepasste libmaple-Bibliotheken

Hierbei handelt es sich um die angepassten libmaple-Bibliotheken[\[Lea\]](#page-14-6). Sie wurden von Michael Krause auf das "STM32F3-Discovery" portiert.

Im wesentlichen wurden Ringpuffer, die zur Glättung der Messwerte gedacht waren, entfernt. Diese Funktion übernehmen unsere Filteralgorithmen.

#### gyro.cpp

}

```
/∗ ∗∗∗∗∗∗∗∗∗∗∗∗∗∗∗∗∗∗∗∗∗∗∗∗∗∗∗∗∗∗∗∗∗∗∗∗∗∗∗∗∗∗∗∗∗∗∗∗∗∗∗∗∗∗∗∗∗∗∗∗∗∗∗∗∗∗∗∗∗∗
∗ The MIT L i c e n s e
 ∗
 \ast Copyright (c) 2010 LeafLabs LLC.
 ∗
 * Permission is hereby granted, free of charge, to any person
 ∗ obtaining a copy of this software and associated documentation
 ∗ files (the "Software"), to deal in the Software without
 * restriction, including without limitation the rights to use, copy,
 ∗ modify, merge, publish, distribute, sublicense, and/or sell copies
 ∗ of the Software, and to permit persons to whom the Software is
 ∗ furnished to do so, subject to the following conditions:
 ∗
 ∗ The above copyright notice and this permission notice shall be
 ∗ included in all copies or substantial portions of the Software.
 ∗
 ∗ THE SOFTWARE IS PROVIDED "AS IS " , WITHOUT WARRANTY OF ANY KIND,
```

```
∗ EXPRESS OR IMPLIED , INCLUDING BUT NOT LIMITED TO THE WARRANTIES OF
 ∗ MERCHANTABILITY, FITNESS FOR A PARTICULAR PURPOSE AND
 ∗ NONINFRINGEMENT. IN NO EVENT SHALL THE AUTHORS OR COPYRIGHT HOLDERS
 ∗ BE LIABLE FOR ANY CLAIM, DAMAGES OR OTHER LIABILITY , WHETHER IN AN
 ∗ ACTION OF CONTRACT, TORT OR OTHERWISE, ARISING FROM, OUT OF OR IN
 ∗ CONNECTION WITH THE SOFTWARE OR THE USE OR OTHER DEALINGS IN THE
 ∗ SOFTWARE.
 ∗∗∗∗∗∗∗∗∗∗∗∗∗∗∗∗∗∗∗∗∗∗∗∗∗∗∗∗∗∗∗∗∗∗∗∗∗∗∗∗∗∗∗∗∗∗∗∗∗∗∗∗∗∗∗∗∗∗∗∗∗∗∗∗∗∗∗∗∗ ∗/
/∗ ∗
 ∗ @brief functions for accessing 13g20 gyro on stm32f3discovery board
 ∗
 ∗ SPI1 i s s e t up t o be a mas ter
 * at 9 MHz (SPI 1 125MHZ),
 \ast 8 Bit
        MSB first in / out (MSBFIRST)
        \emph{MODE 0 // following the database t it should be MODE 3 but 0 is}working too
 ∗
 ∗ Pin PE3 is used as slave select, as defined for SPI1 in board.h
 ∗
 ∗/
\#include \leftarrow wirish / wirish .h>
\#include "13gd20 .h"
\#include \cdot "../ RingBuffer/ringbuffer.h"
\#include " gyro .h"
\#define NSS PE3
\#define GYRO FIFO WATERMARK 10
HardwareSPI split (1);static uint8 gyroValuesSingle [6];
static int GYRO BIAS X = -75;
static int GYRO BIAS Y = 94;
static int GYRO BIAS Z = 0;
float winkelx, winkely, winkelz;
int gyroxRaw , gyroyRaw , gyrozRaw ;
            \sqrt{a} bei jedem Update wird ein Datensatz der gelesenen
             // Werte in den Raw-Variablen gespeichert um den Bias
            // prüfen zu können
```

```
void readGyroValues ( )
{
    int j;
    digitalWrite(NSS, LOW);split. transfer (0xA8|0x40);for (j=0; j<6; j++)gyroValuesSingle [j] = spi1. transforms for (0);digitalWrite(NSS, HIGH);}
uint8 gyroReadRegister (uint8 reg)\{digitalWrite(NSS, LOW);split. transfer (reg (0x80);uint8 val = split. transfer (0);
    digitalWrite(NSS, HIGH);return val ;
}
void gyroWriteRegister (uint8 reg, uint8 val)
{
    digitalWrite(NSS, LOW);split . transfer (reg);
    split. transfer ( val);digitalWrite(NSS, HIGH);}
/∗ ∗
∗ Initialisiert das spil interface des stm 32f3discovery
∗/
void gyroSplitnit(){
    spi1 . begin (SPI_9MHZ, MSBFIRST, 0);
    /* NSS is usually active LOW, so initialize it HIGH */pinMode (NSS, OUTPUT) ;
    digitalWrite(NSS, HIGH);}
```
#define GYRO OP PARAMS (GYRO ODR 190|GYRO LP BW1|GYRO ENABLE)

```
/∗ ∗
 ∗ k o n f i g u r i e r t den Gyro .
 ∗ der Gyro ist nach dem Aufruf der Funktion aktiv. Wird er nicht mehr
 ∗ benötigt, kann er mir gyroStop() wieder deaktiviert werden. Für eine
 ∗ R e a k t i v i e r u n g kann d i e Funk t ion
 ∗ g y r o S t a r t ( ) ve rwen de t werden .
 ∗
 ∗ Im aktiven Zustand muss im Abstand von höchstens 120ms die Funktion
 ∗ gyroUpda te ( ) a u f g e r u f e n werden .
 ∗
 ∗ Die g l o b a l e n V a r i a bl e n w i n k el x , w i n k el y und w i n k e l z e n t h a l t e n den
 ∗ jeweils aktuellen winkel. Die Funktion gyroResetWinkel setzt die
 ∗ g l o b a l e n V a r i a bl e n w ie de r a u f 0 .
 ∗/
void gyrolnit ()
{
    /* Initialize SPI */
    \frac{1}{\sqrt{2}} gyro Spilnit (); --> called aus dem Anwendungsmodul,
    // da an SPI1 noch weitere Geräte betrieben werden
    // Initialize GyroChip
    // 190Hz data Rate, 50Hz Bandwidth
    gyroWriteRegister(GYRO_REG_CTRL_REG1, GYRO_OP_PARAMS);
    // CTRL REG2 \rightarrow no High Pass \rightarrow nothing to change
    \frac{1}{2} enable Watermark interrupt on INT2 \frac{1}{2} not working no int pulse
    \frac{1}{2} gyroWriteRegister (GYRO_REG_CTRL_REG3, GYRO_I2_EN|GYRO_I2_WTM) ;
    // set resolution to 500 dps
    gyroWriteRegister(GYRO REG CTRL REG4, GYRO FULL SCALE 500) ;
    // enable FIFO, Output after second LP-Filter, no HP
    gyroWriteRegister (GYRO_REG_CTRL_REG5,
         GYRO_FIFO_ENABLE|GYRO_OUT_SELECT2) ;
    // gyro Write Register(GYRO<sub>REG</sub> (CTRL<sub>REG5</sub>, GYRO<sub>OUT</sub> SELECT2);// Fifomode and watermark
    gyroWriteRegister(GYRO<sub>REG</sub>FFO<sub>CFRL</sub>,
         GYRO FIFO MODE STREAM|GYRO FIFO WATERMARK) ;
}
```

```
/∗ ∗
```

```
∗ Es werden 1000 Werte eingelesen (ca. 5,5s) und aus den Werten die
 ∗ Drift-Kompensationswerte gemittelt. Der Gyro darf während der Zeit
 \ast nicht bewegt werden.
 ∗/
void gyroCalibrate () \{int count = 0;
    int sumx=0, sumy=0, sumz=0;
    \#ifdef DEBUG GYRO
         SerialUSB . print ("Biaswerte_ermitteln_");
    #e n d i f
    while (count < 100) // war anfangs auf < 1000\{delay(100);uint8 anz = gyroReadRegister (GYRO REG_FIFO_SRC) & 0x1F;
        for (int i=0; i<anz; i++)
        \{readGyroValues ( ) ;
             int 16 *p = (int 16 *) gyroValues Single;sumx \neq \pm \ast p + \pm;
             sumy += *p++;
             sumz += *p;
        }
        \#ifdef DEBUG GYRO
        SerialUSB. print("*");#e n dif
        count += anz;
    }
    GYRO BIAS X = \text{sumx}/\text{count};
    GYRO BIAS Y = \text{sumy/count};
    GYRO BIAS Z = \text{sumz/count};
    \#if d e f DEBUG GYRO
    Serial USB . print ln ("");
    SerialUSB. print('BIAS.'');
    SerialUSB . print (GYRO-BIAS X); SerialUSB . print (" " ];
    SerialUSB . print (GYRO BIAS Y); SerialUSB . print ("\cup");
    SerialUSB. print1n (GYRO_BIAS_Z);#e n dif
}
void gyroSetBiasX(int bias) { GYRO BIAS X = bias; }
void gyroSetBiasY (int bias) { GYRO BIAS Y = bias; }
void gyroSetBiasZ(int bias) { GYRO BIAS Z = bias; }
```

```
/∗ ∗
 ∗ Die Winkel−V a r i a bl e n werden a u f 0 z u r ü c k g e s e t z t
 ∗/
void gyroResetWinkel()
{
    \text{winkelx} = 0:
    \text{winkely} = 0;
    \text{winkelz} = 0;
}
/∗ ∗
 ∗ Diese Funktion muss innehalb von 120ms mindestens einmal aufgerufen
 ∗ werden. Es werden die vorhandenen Messwerte aus dem Fifo-Speicher des
 ∗ Ch ips a u s g e l e s e n und d i e a k t u e l l e n W inkel b e r e c h n e t
 ∗/
void gyroUpdate ( )
\{uint8 gyroFifoStatus = gyroReadRegister (GYRO REG_FIFO_SRC) ;
    uint8 anz = gyroFifoStatus & 0x1F;
    \#if d e f DEBUG GYRO
    SerialUSB.print ("fifo\text{max} =");
    Serial USB . print(anz);
    SerialUSB.print(" " );
    #e ndif
    int 16 * p;
    int sumx=0, sumy=0, sumz=0;
    for (int i=0; i<anz; i++)
    {
         readGyroValues ( ) ;
         p = (int16*) g y r o V alues Single;
         gyroxRaw = *p++ – GYRO BIAS X;
         gyroyRaw = *p++ - GYRO BIAS Y;
         gyrozRaw = *p++ - GYRO BIAS Z;
         sumx + = gyroxRaw;sumy += gyroyRaw;
         sumz + = gyrozRaw;}
/* Winkelges chwindigkeiten!! in Grad/Messintervall */winkelx = (sumx * 500.0F) / (160.0F * 32767.0F);
```

```
winkely = (sumy * 500.0F) / (160.0F * 32767.0F);
    winkelz = (sumz * 500.0F) / (160.0F * 32767.0F);
    \#if d e f DEBUG GYRO
    SerialUSB. print(waktX); SerialUSB. print("''');SerialUSB. print(waktY); SerialUSB. print(", "SerialUSB. print(waktZ); SerialUSB. print("'';
    Serial USB. println("");
    #e n d i f
}
int gyroGetTemp( void ) {
    int temp ;
    temp = (int) gyroReadRegister (0x26); // Register 26 Hex lesen
    return temp;
}
/∗ ∗
 ∗ V e r s e t z t den GyroChip in den a k t i v e n Zustand , l e e r t den F i f o und
 \ast setzt die Winkel zurueck
 ∗/
void gyroStart()
{
    gyroWriteRegister (GYRO_REG_CTRL_REG1, GYRO_OP_PARAMS);
    // Empty Fifo
    gyroUpdate ( ) ;
    gy roRese tWinkel ( ) ;
}
/∗ ∗
 ∗ V e r s e t z t den gyr o in den Power Down mode
 ∗/
void gyroStop()
\{gyroWriteRegister(GYRO<sub>REG</sub>CTRL<sub>REG1</sub>, 0);}
```
#### lsm303.cpp

```
/∗ ∗∗∗∗∗∗∗∗∗∗∗∗∗∗∗∗∗∗∗∗∗∗∗∗∗∗∗∗∗∗∗∗∗∗∗∗∗∗∗∗∗∗∗∗∗∗∗∗∗∗∗∗∗∗∗∗∗∗∗∗∗∗∗∗∗∗∗∗∗∗
∗ The MIT L i c e n s e
 ∗
 \ast Copyright (c) 2010 LeafLabs LLC.
```

```
∗
 * Permission is hereby granted, free of charge, to any person
 ∗ obtaining a copy of this software and associated documentation
 ∗ files (the "Software"), to deal in the Software without
 * restriction, including without limitation the rights to use, copy,
 ∗ modify, merge, publish, distribute, sublicense, and/or sell copies
 ∗ of the Software, and to permit persons to whom the Software is
 ∗ furnished to do so, subject to the following conditions:
  ∗
 ∗ The above c o p y r i g h t n o t i c e and t h i s p e rm i s s i o n n o t i c e s h a l l be
 ∗ included in all copies or substantial portions of the Software.
  ∗
 ∗ THE SOFTWARE IS PROVIDED "AS IS " , WITHOUT WARRANTY OF ANY KIND,
 ∗ EXPRESS OR IMPLIED , INCLUDING BUT NOT LIMITED TO THE WARRANTIES OF
 ∗ MERCHANTABILITY, FITNESS FOR A PARTICULAR PURPOSE AND
 ∗ NONINFRINGEMENT. IN NO EVENT SHALL THE AUTHORS OR COPYRIGHT HOLDERS
 ∗ BE LIABLE FOR ANY CLAIM, DAMAGES OR OTHER LIABILITY , WHETHER IN AN
 ∗ ACTION OF CONTRACT, TORT OR OTHERWISE, ARISING FROM, OUT OF OR IN
 ∗ CONNECTION WITH THE SOFTWARE OR THE USE OR OTHER DEALINGS IN THE
 ∗ SOFTWARE.
 ∗∗∗∗∗∗∗∗∗∗∗∗∗∗∗∗∗∗∗∗∗∗∗∗∗∗∗∗∗∗∗∗∗∗∗∗∗∗∗∗∗∗∗∗∗∗∗∗∗∗∗∗∗∗∗∗∗∗∗∗∗∗∗∗∗∗∗∗∗ ∗/
/∗ ∗
 ∗ @brief functions for accessing 13g20 gyro on stm32f3discovery board
 ∗/
\#include \leftarrow wirish / wirish .h>
\#include \leq \leq \leq \leq \leq \leq \leq \leq \leq \leq \leq \leq \leq \leq \leq \leq \leq \leq \leq \leq \leq \leq \leq \leq \leq \leq \leq \leq \leq \leq \leq \leq \leq \leq \leq \leq#include "lsm303Reg . h"
\#include \#include \#include \#include \#include \#include \#include \#int \#int \#int \#int \#int \#int \#int \#int \#int \#int \#int \#int \#int \#int \#int \#int \#int \#int \#int \#int \#int \#int \#int \#int \#int \# \# \# \# \# \##include "lsm303 . h"
\#define ACC FIFO WATERMARK 10
static int ACC BIAS X;
static int ACC BIAS Y;
static int ACC BIAS Z;
```
int accx, accy, accz;

 $\#$ define RB SIZE 64  $#$ define ACC AVERAGE\_X 60  $\#$ define ACC AVERAGE Y 60

```
\#define ACC_AVERAGE_Z 60
static uint8 write msg data [3];
static i2c msg write msg;
static uint8 read msg data [7];
static i2c msg read msg;
void readAccValues ( )
{
    int 16 * p;write msg_data [0] = LSM303 REG_OUT_X_L_A|LSM303 READ_MULTI_BYTES;
                                // 0x80 -> AutoIncrement address on read
    write msg.length = 1;
    i2c _ master _x x fer (12C1, & write _msg, 1, 0);
    read msg length = 6;
    i2c master x fer (I2C1, &read msg, 1, 2 );
    p = (int16*) read\_msg\_data;\mathrm{accx} = * \mathrm{p}++ - \mathrm{ACC} BIAS X;
    accy = *p++ - ACC_BIAS_Y;\mathrm{acc}\,z = *p++ - \mathrm{ACC\_BIAS} Z;
}
uint8 accReadRegister (uint8 reg)\{write msg data [0] = \text{reg};
    write msg.length = 1;
    i2c master x fer (I2C1, &write msg, 1, 0 );read msg length = 1;
    i2c master xfer ( I2C1 , &read msg , 1, 2 );
    return read_msg_data [0];
}
void accWriteRegister (uint8 reg, uint8 val)
{
    write msg data [0] = \text{reg};
    write msg\_data [ 1 ] = val ;write msg.length = 2;
```

```
i2c master _xfer (12C1, &write _msg, 1, 0);
}
void \text{lsm30312CInit} ()
{
    // i2c\_master\_enable ( I2C1 , 0 );
    // Aktivierung des I2C-Busses muss im Hauptprogramm erfolgen,
    // da mehrere Komponenten das I2C−Interface benutzen können
    \sqrt{a} und eine mehrfache Initialisierung nicht funktioniert
    write _{\rm msg.} addr = LSM303_ADDR_A;
    write msg f lags = 0; // write, 7 bit address
    write msg length = size of (write msg data);write msg \times f = 0;
    write msg data = write msg data;
    read msg. addr = LSM303 ADDR A;
    read msg. \text{ flags} = I2C MSG READ;
    read msg length = size of (read msg data);
    read msg. x f e r r e d = 0;
    read msg. data = read msg data ;}
/∗ ∗
∗ I n i t i a l i s i e r t und a k t i v i e r t den B e s c hl e u n i g u n g s s e n s o r
∗ A k t i v i e r u n g de s I2C−Busses muss im Hauptprogramm e r f o l g e n ,
 ∗ da mehrere Komponenten das I2C−I n t e r f a c e b e n u t z e n k önnen
 ∗ und eine mehrfache Initialisierung nicht funktioniert
 ∗/
void \mathrm{lsm}303\mathrm{Init} ()
{
    /* Initialize I2C Transfer-Strukturen für den lsm303 */
    \frac{\sin 30312}{\text{CInit}} ();
    // I n i t i a l i z e ACC−Chip
    // 50Hz data Rate
    accWriteRegister(LSM303_REG_CTRL_REG1_A,
         LSM303_A_ODR_50HZ|LSM303_A_ALL_AXIS_EN ) ;
    // CTRL REG2 \rightarrow no High Pass \rightarrow nothing to change
    \frac{1}{2} enable Watermark interrupt on INT2 \frac{1}{2} not working no int pulse
```

```
// gyro Write Reg is ter (GYRO_REG_CTRL_REG3, GYRO_I2_EN|GYRO_I2_WTM) ;
    // sensitivity 2G is default
    // enable FIFO ?
    //Fifomode and watermark}
void acc Calibrate () {
    int count = 0;
    \text{int } \text{sumx}=0, \text{sumy}=0, \text{sumz}=0;\#if d e f DEBUG ACC
         SerialUSB.print ("Biaswerte_ermitteln_");
    #e n d if
    while (\text{count} < 100)\{delay(1);readAccValues ( ) ;
              sumx := accx;sumy += accy;sumz += accz;
              \#if d e f DEBUG_ACC
         Serial USB. print ("*");
         #e n dif
         count += 1;
    }
    ACC_BIAS X = \text{sumx/count} ;
    ACC BIAS Y = \text{sumy/count};
    ACC_BIAS Z = \text{sumz/count} ;
    \#if d e f DEBUG ACC
    Serial USB. println ("");
    SerialUSB . print ("ACC–BIAS ");
    SerialUSB . print (ACC-BIAS X); SerialUSB . print (" " ];
    SerialUSB . print (ACC-BIAS Y); SerialUSB . print (" " );
    SerialUSB.println(ACC_BIAS_Z);
    #e n dif
}
void accUpdate ( )
\{readAccValues ( ) ;
```

```
\#if d e f DEBUG_ACC
SerialUSB. print (accx); SerialUSB. print("''');\texttt{SerialUSB} . \texttt{print}\left(\texttt{accy}\right) ; \ \ \texttt{SerialUSB} . \texttt{print}\left(\texttt{"\_"}\right) ;\texttt{SerialUSB} . \texttt{print}\left(\texttt{accz}\right) ; \ \ \texttt{SerialUSB} . \texttt{print}\left(\texttt{"\_"}\right) ;Serial USB. println ("");
#e n d if
```
}